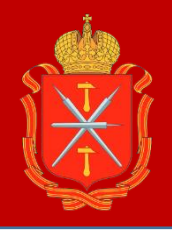

## **Возникли проблемы со входом на портал «Госуслуги». Что делать?**

**Сбросьте старый пароль.** Для этого на странице авторизации выберите «Восстановить», затем введите телефон или e-mail и номер паспорта, ИНН или СНИЛС.

Не получилось войти с помощью номера телефона? Попробуйте вариант с адресом электронной почты. И наоборот.

Или восстановите доступ в одном из центров обслуживания клиентов «Госуслуги».

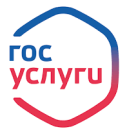

**Доступ удалось восстановить. Что нужно проверить?**

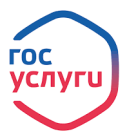

1. Зайдите в раздел «Безопасность». В подразделах «Мобильные приложения» и «Действия в системе» выйдите из аккаунта со всех устройств, кроме того, которым Вы сейчас пользуетесь.

2. Проверьте, правильно ли указаны телефон и почта в графе «Учетная запись». Если у Вас стандартная или упрощенная учетная запись, для смены номера потребуется ввести код подтверждения, который придет в СМС от портала. Никому не сообщайте этот код!

- 3. В разделе «Безопасность» в подразделе «Действия в системе» посмотрите, проходили ли авторизации через Ваш профиль на сторонних ресурсах. Закажите выписку из Бюро кредитных историй, чтобы удостовериться, что на Ваше имя третьими лицами не оформлен кредит.
	- 4. В случае обнаружения совершенных в отношении Вас противоправных действий, сообщите о случившемся в правоохранительные органы.

5. Периодически проверяйте свою кредитную историю.

Чтобы предотвратить несанкционированный доступ к своей учетной записи, задайте сложный пароль и не забывайте регулярно обновлять его.

## Будьте бдительны! Не дайте себя обмануть!